# **EWOV Member Portal** User information

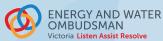

#### **1. MEMBER PORTAL CONTACT**

Member Portal Contacts:

- > create, modify and delete access for Portal Users
- > allocate roles to contacts
- > access all invoices issued to your company
- > can access EWOV publications

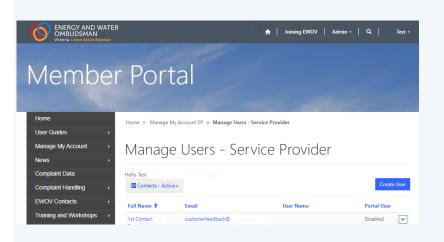

## i

Member Portal Contacts can't make changes to their own access. If you need to make changes to your own user, please contact **portaladmin@ewov.com.au** 

### 2. FINANCE CONTACT

Finance Contacts:

- > receive notifications of EWOV invoices issued
- > access current and historical invoices on the Portal
- > are notified of any overdue or outstanding invoices

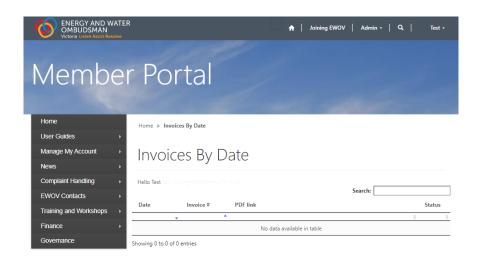

#### 3. COMPLAINT HANDLING CONTACT

Complaint Handling Contacts:

- > are added to EWOV's complaint handling system for case management
- > have access to complaint data dashboards
- > can access EWOV publications
- > can view all case handling help documents and EWOV training videos

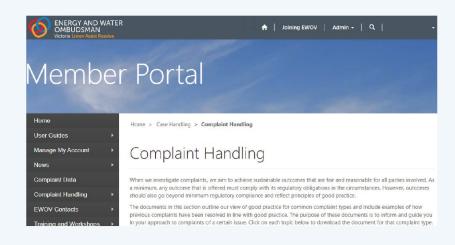

#### 4. GOVERNANCE CONTACT

#### Governance Contacts:

- receive notifications of upcoming EWOV General Meetings (GM) and Annual General Meetings (AGM)
- > can access AGM and GM meeting documents
- > is responsible for keeping company customer numbers up to date for accurate voting rights
- > is contacted for high-level membership enquiries

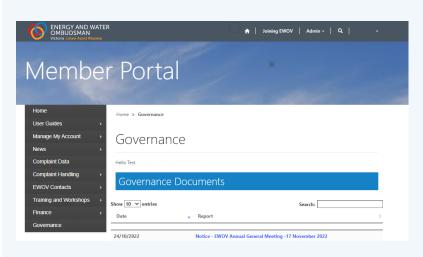

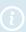

Governance contacts cannot be created, modified, or deleted by Portal Users. If your company needs to make a change to the Governance Contact details, please email governance@ewov.com.au